## Multiplicar por 9 (B)

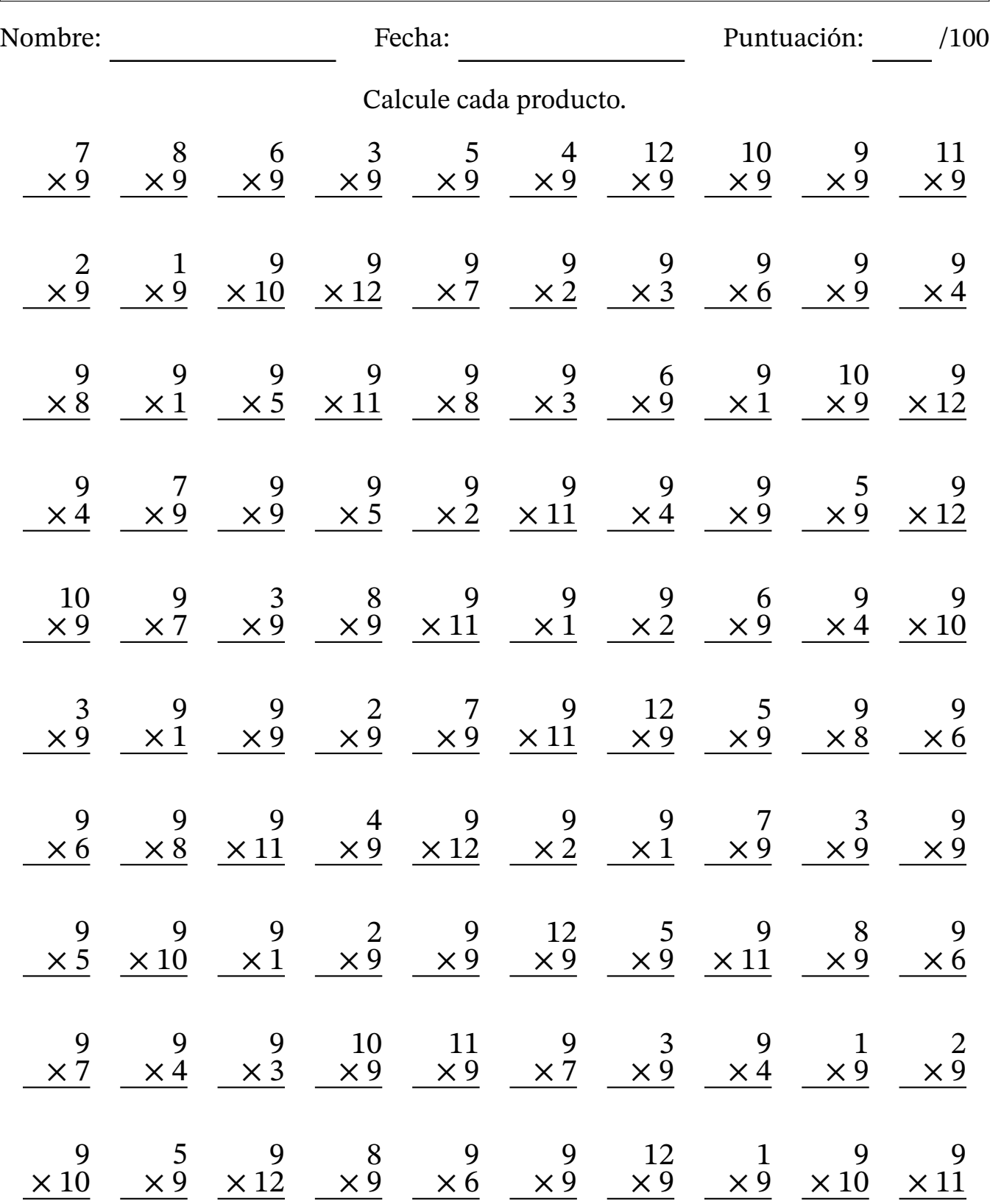

MatesLibres.com